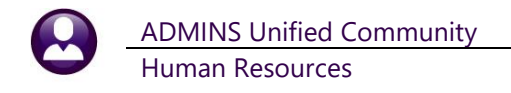

## **ADD A CODE TO ALL POSITIONS IN A BARGAINING UNIT**

**ADMINS** offers a feature to add a cost code to all *existing* employees assigned to positions in a bargaining unit. This could be used, for example, if many *existing* employees in a bargaining unit are likely to exceed the \$200,000 annual maximum that triggers the additional "employee only" .09% for FICA and will require the additional cost code. Access the feature by going to:

## Human Resources ▶ Maintenance ▶ Add Cost Code to Bargaining Unit Positions

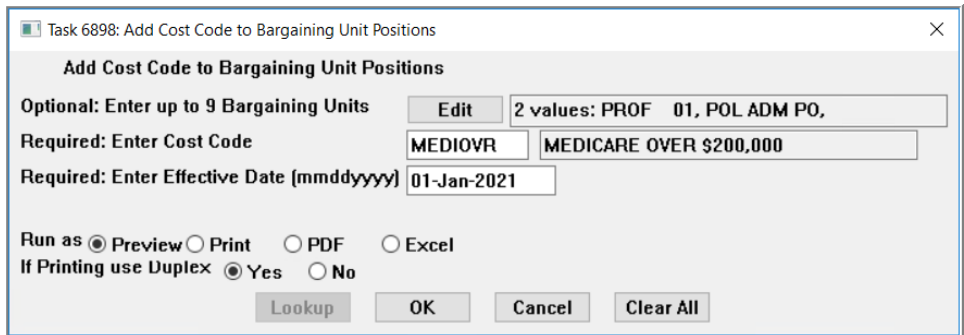

The prompt allows up to nine bargaining units to be selected. Enter a single cost code to be applied to all employees belonging to the selected bargaining unit(s). Enter the required effective date. All checks created going forward for the selected employees will include the cost code for all warrants created that are dated after the effective date.

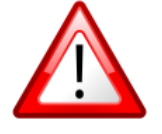

**If no bargaining unit selection is made, the cost code will be applied to all employees in** *ALL* **bargaining units!!!**

The system will display the confirmation report; click **[Yes]** to add the cost code to all the bargaining unit positions listed; select **[No]** to abort and leave the positions as is.

|              |                                                                                                    | ted 26-Mar-2021 at 12:00:57 by                                                   |                                                                                                    | Add Cost Code to Bargaining Unit Positions                                                 | City of ADMINS                                                                                                    |      |  |                                                                                                 |  |
|--------------|----------------------------------------------------------------------------------------------------|----------------------------------------------------------------------------------|----------------------------------------------------------------------------------------------------|--------------------------------------------------------------------------------------------|----------------------------------------------------------------------------------------------------|------|--|-------------------------------------------------------------------------------------------------|--|
| Category: ME | Cost Code: MEDIOVR MEDICARE OVER \$200,000<br>MEDICARE                                                                                                    |                                                                                  | Vendor: 017672-01                                                                                                    | UNITED STATES TREASURY<br>CINCINNATI, OH 45999-0039                                        | Processing Order: 106<br>Pre-Tax?: Yes<br>Category Type: Benefit/Deduction<br>Calculation: % of Base Bucket<br>Separate Check: No                                                                |      |  |                                                                                                 |  |
|              | Name<br>Emn#                                                                                                    | Position                                                                         | Description                                                                                                    | Bargaining<br>Bargaining Unit Effective                                                    | End Date                                                                                                    | Note |  |                                                                                                 |  |
|              | 000040 MOORE, KEITH F<br>001148 HARVEY, KAREN L<br>001264 BOUCHER, LYNN A<br>001272 CLINEFF, MARIE<br>002874 POIRIER, LYNN<br>070171 HOUDE, MARIE A<br>070811 HUGHES, LAWRENCE S<br>070871 DE REZENDES, LAWRENCE J T251INSTOWN-01 BUILDING COMMISSIONE<br>071050 COLLETTE, MICHAEL W JR T421DPWADIR-01 DPW ASSISTANT DIRECT<br>071154 COLE, KAREN<br>071173 TADDEO, MICHAEL T450FACFORE-01 DPW FACILITIES FOREM<br>071227 LACAVA, MICHAEL<br>071245 PATERSON, MARIE<br>071305 NASH, MICHAEL P<br>071323 HOUSTON, MICHAEL | T421DPWDIR -01 DPW DIRECTOR<br>T154MISMIS -01 MIS<br>T541COADIR -01 COA DIRECTOR | T137ASRADMN-01 ADMINISTRATIVE ASSIS PROF<br>T171CONCOMM-01 CONSERVATION ADMINIS PROF<br>T292ACOOFF -01 ANIMAL CONTROL OFFIC PROF<br>T154MISMIS -02 MIS NETWORK ADMINIST<br>T172TWNPLNR-01 TOWN PLANNER/ZONING<br>T292ACOASST-01 ASST ANIMAL CONTROL<br>T135FINASST-02 ASSISTANT TO THE CFO<br>T135CT CLTR-01 COLLECTOR-TREASURER<br>T421DPWFORE-01 DPW GENERAL FOREMAN | PROF<br>$-01$<br>$-01$<br>PROF<br>$-01$<br>$-01$<br>$-01$<br>Add Cost Code to HR Positions | $01 - Jan - 2021$<br>$01 - Jan - 2021$<br>$01 - Jan - 2021$<br>$01 - Jan - 2021$<br>$01 - Jan - 2021$<br>Do you want to post these changes?<br><b>Click YES to Continue</b><br>Click NO to Abort |      |  | Select [Yes] to add the<br>code to the listed<br>employees; select [No]<br>to abort the change. |  |
|              | 071335 LAUBENSTEIN, MICHAEL JR T510BOHAGNT-01 BOARD OF HEALTH AGEN<br>071366 GONSALVES, LAWRENCE<br>Count: 17                                                                                                    |                                                                                  | T490DPWPM -01 PROJECT MANAGER DPW                                                                                                    |                                                                                            |                                                                                                    | No   |  |                                                                                                 |  |

**Figure 1 #6898 Add Cost Code to Bargaining Unit Positions confirmation report**

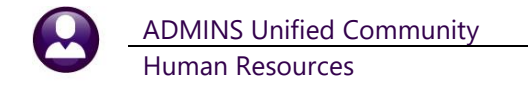

If an employee already has the cost code listed on the **[3 Ded/Ben]** tab of the employee maintenance screen, the confirmation report will note it as shown in [Figure 2.](#page-1-0) The process will not create an identical entry (same code and start date) for an employee.

| State TedRE - CostCode_Add_6898    |                 |                                                              |  | Inted 26-Mar-2021 at 13:55:46 by                                         |  |                                                                                      |                                         |                |                                        |                                                                                                    |                        |  |  | $\times$ |
|------------------------------------|-----------------|--------------------------------------------------------------|--|--------------------------------------------------------------------------|--|--------------------------------------------------------------------------------------|-----------------------------------------|----------------|----------------------------------------|----------------------------------------------------------------------------------------------------|------------------------|--|--|----------|
|                                    |                 |                                                              |  | City of ADMINS<br>Add Cost Code to Bargaining Unit Positions             |  |                                                                                      |                                         |                |                                        |                                                                                                    |                        |  |  |          |
| Cost Code: MEDIOVR<br>Category: ME | <b>MEDICARE</b> | MEDICARE OVER \$200,000                                      |  | Vendor: 017672-01<br>UNITED STATES TREASURY<br>CINCINNATI, OH 45999-0039 |  |                                                                                      |                                         |                |                                        | Processing Order: 106<br>Pre-Tax?: Yes<br>Category Type: Benefit/Deduction<br>Calculation: & of Base Bucket<br>Separate Check: No |                        |  |  |          |
|                                    | Name<br>Emp#    |                                                              |  | Position<br>Description                                                  |  |                                                                                      | Bargaining<br>Bargaining Unit Effective |                |                                        | End Date                                                                                                    | ----------------       |  |  |          |
|                                    |                 | 000152 GARIEPY, KEITH C<br>000152 GARIEPY, KEITH C           |  | T123TWNADMN-01 TOWN ADMINISTRATOR<br>T123TWNADMN-01 TOWN ADMINISTRATOR   |  |                                                                                      | MGMT<br><b>MGMT</b>                     | $-TH$<br>$-TH$ | $01 - Jan - 2021$<br>$01 - Jan - 2021$ |                                                                                                    | Note<br>-----------    |  |  |          |
|                                    |                 | 001255 CREASIA, KAREN<br>001255 CREASIA, KAREN               |  |                                                                          |  | T135HR OFCR-01 HUMAN RESOURCES DIRE MGMT<br>T135HR OFCR-01 HUMAN RESOURCES DIRE MGMT |                                         | $-TH$<br>$-TH$ | $01 - Jan - 2021$<br>$01 - Jan - 2021$ |                                                                                                    | <b>Existing Record</b> |  |  |          |
|                                    |                 | 002190 CLINTON, MICHAEL L JR<br>002190 CLINTON, MICHAEL L JR |  | T210POLCHF -01 POLICE CHIEF<br>T210POLCHF -01 POLICE CHIEF               |  |                                                                                      | <b>MGMT</b><br><b>MGMT</b>              | $-TH$<br>$-TH$ | $01 - Jan - 2021$<br>$01 - Jan - 2021$ |                                                                                                    | <b>Existing Record</b> |  |  |          |

<span id="page-1-0"></span>**Figure 2 #6898 Confirmation Report showing that the code exists already for the noted employees**

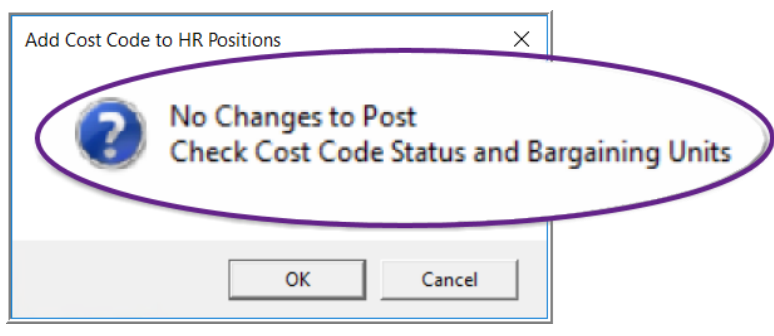

If an invalid cost code or Bargaining Unit is entered, the process will stop, pop up the information message shown in [Figure 3,](#page-1-1) and no changes will be made.

<span id="page-1-1"></span>**Figure 3 Error Popup for invalid cost code or bargaining unit**

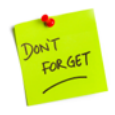

This process affects only existing employees in the selected bargaining units. To make the cost code available as a default for new employees/positions in the bargaining unit, add it by going to:

## **Human Resources Tables Bargaining Unit [1 Cost Codes]**

Click on **[8 Add New]** to add the new code and set the default attributes as needed.

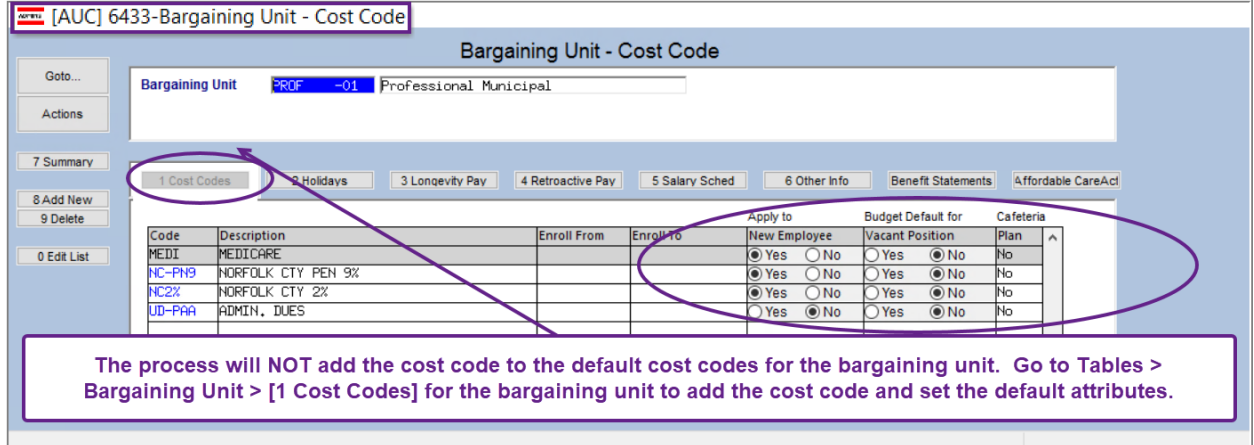